## Distributed-Memory Programmiermodelle IV

#### Stefan Lang

Interdisziplinäres Zentrum für Wissenschaftliches Rechnen Universität Heidelberg INF 368, Raum 532 D-69120 Heidelberg phone: 06221/54-8264 email: Stefan.Lang@iwr.uni-heidelberg.de

#### <span id="page-0-0"></span>WS 13/14

### Client-Server Paradigma I

**Server:** Prozess, der in einer Endlosschleife Anfragen ( Aufträge ) von Clients bearbeitet.

**Client:** Stellt in unregelmäßigen Abständen Anfragen an einen Server. Zum Beispiel waren im Fall der verteilten Philospohen die Philosophen die Clients und die Diener die Server ( die auch untereinander kommunizieren ). Praktische Beispiele:

- **File Server ( NFS: Network File Server )**
- **O** Datenbank-Server
- **o** HTML-Server

Weiteres Beispiel: File Server, Conversational Continutity

Über das Netzwerk soll der Zugriff auf Dateien realisiert werden.

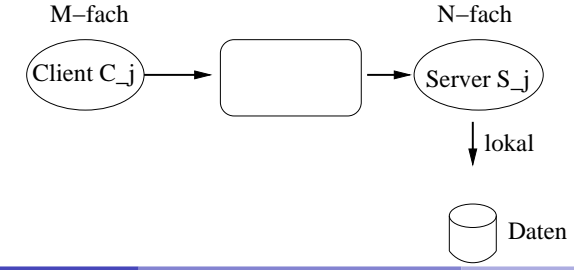

## Client-Server Paradigma II

- Client: öffnet Datei; macht beliebig viele Lese-/ Schreibzugriffe; schließt Datei.
- **Server: bedient genau einen Client, bis dieser die Datei wieder schließt.** Wird erst nach Beendigung der Kommunikation wieder frei.
- Allocator: ordnet dem Client einen Server zu.

```
process C [ int i \in \{0, ..., M - 1\}]
{
    send( A, OPEN, "foo.txt ");
    recv( A , ok , j );
    send(S_j, READ, where);
    recv(S_j, buf);
    send( S<sub>j</sub>, WRITE, buf, where );
    recv(S_j, ok);
    send( Sj
, CLOSE );
    recv( S<sub>j</sub>, ok );
```
}

# Client-Server Paradigma III

```
process A // Allocator
{
     int free [N] = \{1[N]\}; // alle Server free M = 0: // wieviel Server
                                            // wieviel Server belegt?
     while (1) {
          if ( rprobe( who ) ) { \mathcal{V} won wem kann ich empfangen?
                if ( who \in \{C_0, \ldots, C_{M-1}\} & & cut == N ) continue:
                                                                        // keine Server frei
                recv( who , tag , msg );
                if (tag == OPEN ){
                      Finde freien Server j ;
                      free [i] = 0 ;
                      cut++;
                      send(S_j, tag, msg, who);
                      recv( S_j , ok );
                      send( who , ok , j );
                 }
                if (taq == CLOSE)
                      for ( j \in \{0, \ldots, N-1\} )
                           if ( S_i == who ) {
                                 free [i] = 1;
                                 cut = cut - 1 ;
                           }
           }
```
} }

# Client-Server Paradigma IV

```
process S [ int j \in \{0, ..., N - 1\}]
{
     while (1) {
           // warte auf Nachricht von A
           recv( A, tag, msg, C); // mein Client
           if ( taq \neq OPEN ) \rightarrow error;
           öffne Datei msg
           send( A , ok );
           while (1) {
                 recv( C , tag , msg );
                 if ( taq == READ ) {
                       . . .
                       send( C , buf );
                 }
                 if ( tag == WRITE ). . .
                       send( C , ok ); }
                 }
if ( tag == CLOSE ){
                       close file;
                       send( C , ok );
                       send( A , CLOSE , dummy );
                       break;
                 }
            }
      }
```
}

## Entfernter Prozeduraufruf I

Wird abgekürzt mit RPC ( Remote Procedure Call ). Ein Prozess ruft eine Prozedur in einem anderen Prozess auf.

```
\Pi_1: \Pi_2:
.
.
                              . int Square( int x )
y = Square(x);
.
.
                                 return x \cdot x:
                              }
```
- Es gilt dabei:
	- ► Die Prozesse können auf verschiedenen Prozessoren sein.
	- ► Der Aufrufer blockiert solange, bis die Ergebnisse da sind.
	- $\triangleright$  Es findet eine Zweiweg-Kommunikation statt, d.h. Argumente werden hin-/ und Ergebnisse zurückgeschickt. Für das Client-Server Paradigma ist das die ideale Konfiguration.
	- ▶ Viele Clients können gleichzeitig eine entfernte Prozedur aufrufen.

## Entfernter Prozeduraufruf II

Wir realisieren den RPC dadurch, dass Prozeduren durch das Schlüsselwort remote gekennzeichnet werden. Diese können dann von anderen Prozessen aufgerufen werden.

```
Programm (RPC-Syntax)
parallel rpc-example
{
     process Server
      {
           remote int Square(int x)
           {
                 return x \cdot x;
           }
           remote long Time ( void )
           {
                 return time_of_day;
           }
              . . . Initialisierungscode
      }
     process Client
      {
           y = Server. Square(5);
      }
}
```
### Entfernter Prozeduraufruf III

Beim Aufruf einer Funktion in einem anderen Prozess mittels RPC geschieht folgendes:

- **Die Argumente werden auf Aufruferseite in eine Nachricht verpackt, über** das Netzwerk geschickt und auf der anderen Seite wieder ausgepackt.
- Nun kann die Funktion ganz normal aufgerufen werden.
- **Der Rückgabewert der Funktion wird auf dieselbe Weise zum Aufrufer** zurückgeschickt.

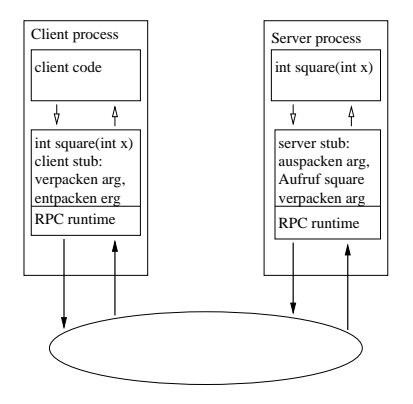

## Entfernter Prozeduraufruf IV

Eine sehr häufig verwendete Implementierung des RPC stammt von der Firma SUN. Die wichtigsten Eigenschaften sind:

- **Portabilität (Client/Server Anwendungen auf verschiedenen** Architekturen). Dies bedeutet, dass die Argumente und Rückgabewerte in einer rechnerunabhängigen Form über das Netzwerk transportiert werden müssen. Dazu dient die XDR-Bibliothek (external data representation).
- Es sind wenig Kenntnisse über Netzwerkprogrammierung erforderlich.

Wir gehen nun schrittweise durch wie man obiges Beispiel mittels SUN's RPC realisiert.

## Client-Server Paradigma mit RPC I

(1) Erstelle RPC Spezifikation in Datei square.x

```
struct square_in { /* first argument */
   int arg1;
} ;
struct square_out { /* return value */
   int res1;
} ;
program SQUARE_PROG {
   version SQUARE_VERS { /* procedure number */
       square_out SQUAREPROC(square_in) = 1;
    \} = 1; \qquad /* version number */
\} = 0x31230000 ; \frac{1}{2} + program number \frac{1}{2}
```
(2) Übersetzen der Beschreibung mittels

```
rpcgen -C square.x
```
### Client-Server Paradigma mit RPC II

#### generiert folgende 4 Dateien **vollautomatisch**:

square.h: Datentypen für Argumente, Prozedurköpfe (Ausschnitt)

```
#define SQUAREPROC 1
extern square_out * squareproc_1(square_in *, CLIENT *); /* die ruft Client */
extern square_out * squareproc_1_svc(square_in *, struct svc_req *); /* Server */
```
square\_clnt.c: Client-Seite der Funktion, Verpacken der Argumente

```
#include <memory.h> /* for memset */
#include "square.h"
/* Default timeout can be changed using clnt_control() */
static struct timeval TIMEOUT = \{25, 0\};
square out * squareproc 1(square in *argp, CLIENT *clnt)
{
    static square out clnt res;
   memset((char *)&clnt_res, 0, sizeof(clnt_res));
    if (clnt_call (clnt, SQUAREPROC,
        (xdrproc_t) xdr_square_in, (caddr_t) argp,
        (xdrproc_t) xdr_square_out, (caddr_t) &clnt_res,
       TIMEOUT) != RPC_SUCCESS) {
       return (NULL);
    }
   return (&clnt_res);
}
```
## Client-Server Paradigma mit RPC III

square\_svc.c: Kompletter Server, der auf den Prozeduraufruf reagiert. square xdr.c: Funktion für Datenkonversion in heterogener Umgebung:

```
#include "square.h"
bool_t xdr_square_in (XDR *xdrs, square_in *objp)
{
   register int32_t *buf;
     if (!xdr_int (xdrs, &objp->arg1))
         return FALSE;
   return TRUE;
}
bool_t xdr_square_out (XDR *xdrs, square_out *objp)
{
   register int32_t *buf;
     if (!xdr_int (xdrs, &objp->res1))
         return FALSE;
   return TRUE;
```
}

# Client-Server Paradigma mit RPC IV

 $\bullet$  (3) Nun ist der Client zu schreiben, der die Prozedur aufruft. (client.c):

```
#include "square.h" /* includes also rpc/rpc.h */
int main (int argc, char **argv)
   CLIENT *cl;
   square in in;
   square out *outp; /* can only return a pointer */
   if (\text{area}!=3) {
        printf("usage: client <hostname> <integer-value>\n");
        exit(1);}
   cl = clnt create(argv[1],SQUARE PROG,SQUARE VERS, "tcp");
   if (cl==NULL) {
        printf("clnt_create_failed\n");
        exit(1);
    }
   in.arg1 = atoi(argv[2]);
   outp = squareproc 1(kin, c1); /* remote procedure call */
   if (outp==NULL) {
        printf("%s",clnt_sperror(cl,argv[1]));
        exit(1);}
   printf("%d\n",outp->res1);
   exit(0);
```
}

{

## Client-Server Paradigma mit RPC V

#### (4) Nun kann der Client gebaut werden:

```
gcc -g -c client.c
gcc -g -c square_xdr.c
gcc -g -c square_clnt.c
gcc -o client client.o square_xdr.o square_clnt.o
```
#### (5) Schlussendlich ist die Funktion auf der Serverseite zu schreiben (server.c):

```
square_out * squareproc_1_svc(square_in *inp, struct svc_req *rqstp)
{
   static square out out; /* weil wir pointer zurueckgeben werden */
   out.res1 = inp->arg1 * inp->arg1;
   return (&out);
}
```
#### (6) Nun kann der Server gebaut werden:

```
gcc -g -c server.c
gcc -g -c square_xdr.c
gcc -g -c square_svc.c
gcc -o server server.o square_xdr.o square_svc.o
```
## Client-Server Paradigma mit RPC VI

(7) Laufenlassen geht mittels Stelle sicher, dass portmapper läuft: rpcinfo -p Starte server mittels server & Starte Client: josh> client troll 123 15129

Per default beantwortet der Server die Anfragen sequentiell nacheinander. Einen multithreaded Server kriegt man so:

- $\bullet$  generiere RPC code mittels rpcgen  $-C$  -M  $\ldots$
- **Mache die Prozeduren reentrant. Trick mit static Variable geht dann** nicht mehr. Lösung: Gebe Ergebnis in einem call-by-value Parameter zurück.

## Client-Server Paradigma: CORBA I

Beispiel arbeitet mit MICO (http://www.mico.org), einer an der Uni Frankfurt entwickelten, freien CORBA Implementierung (für C++).

(1) IDL-Definition der Klasse account.idl:

```
interface Account
   void deposit( in unsigned long amount );
   void withdraw( in unsigned long amount );
   long balance();
};
```
(2) Automatisches Generieren der Client/Server Klassen

idl account.idl

generiert die Dateien account.h (Klassendefinitionen) und account.cc (Implementierung der Client-Seite).

# Client-Server Paradigma: CORBA II

### (3) Aufruf auf der Client-Seite: client.cc

```
#include <CORBA-SMALL.h>
#include <iostream.h>
#include <fstream.h>
#include "account.h"
int main( int argc, char *argv[] )
{
    // ORB initialization
    CORBA::ORB_var orb = CORBA::ORB_init( argc, argv, "mico-local-orb" );
    CORBA::BOA_var boa = orb->BOA_init (argc, argv, "mico-local-boa");
    // read stringified object reference
    ifstream in ("account.objid");
    char ref[1000];
    in » ref;
    in.close();
    // client side
    CORBA::Object var obj = orb->string to object(ref);
    assert (!CORBA::is nil (obj));
    Account var client = Account:: narrow( obj );
    client->deposit( 100 );
    client->deposit( 100 );
    client->deposit( 100 );
    client->deposit( 100 );
    client->deposit( 100 );
    client->withdraw( 240 );
    client->withdraw( 10 );
    cout « "Balance is " « client->balance() « endl;
    return 0;
}
```
## Client-Server Paradigma: CORBA III

(4) Server enthält Implementierung der Klasse, Erzeugen eines Objektes und den eigentlichen Server: server.cc:

```
#define MICO_CONF_IMR
#include <CORBA-SMALL.h>
#include <iostream.h>
#include <fstream.h>
#include <unistd.h>
#include "account.h"
class Account impl : virtual public Account skel {
    CORBA::Long current balance;
public:
    Account_impl ()
    {
        current balance = 0;}
    void deposit( CORBA::ULong amount )
    {
        _current_balance += amount;
    }
    void withdraw( CORBA::ULong amount )
    {
        _current_balance -= amount;
    }
    CORBA::Long balance()
    {
        return current balance;
```
}

### Client-Server Paradigma: CORBA IV

```
int main( int argc, char *argv[] )
    cout « "server init" « endl;
    // initialize CORBA
   CORBA::ORB var orb = CORBA::ORB init( argc, argv, "mico-local-orb" );
   CORBA::BOA_var boa = orb->BOA_init (argc, argv, "mico-local-boa");
   // create object, produce global reference
   Account impl *server = new Account impl;
   CORBA::String var ref = orb->object to string( server );
    ofstream out ("account.objid");
   out « ref « endl;
    out.close();
   // start server
   boa->impl_is_ready( CORBA::ImplementationDef::_nil() );
   orb->run ();
   CORBA::release( server );
   return 0;
```
{

}

## Client-Server Paradigma: CORBA V

Zum Start wird wieder der Server gestartet: server &

Und der Client aufgerufen:

```
josh > client
Balance is 250
josh > client
Balance is 500
josh > client
Balance is 750
```
Object-Naming: Hier über "stringified object reference". Austausch über gemeinsam lesbare Datei, email, etc. Ist Global eindeutig und enthält IP-Nummer, Serverprozess, Objekt.

Alternativ: Separate naming services.

Einige innovative Aspekte von MPI-2

- Dynamische Prozess Erzeugung and Management
- Kommunikatoren: Inter- und Intrakommunikatoren
- MPI und Threads
- **•** Einseitige Kommunikation

### MPI-2 Prozess Kontrolle

- MPI-1 spezifiziert weder wie Prozesse angestossen werden noch wie sie eine Kommunikationsinfrastruktur aufbauen
- MPI-2 ermöglicht dynamisches Erzeugen von Prozessen
	- ► MPI Comm\_spawn() startet MPI Prozesse und errichtet eine Kommunikationsinfrastruktur
	- ▶ MPI\_Comm\_spawn\_multiple() startet binär-verschiedene Programme oder das selbe Programm mit unterschiedlichen Argumenten unter dem selben Kommunikator MPI\_COMM\_WORLD
- MPI benutzt die existierende Gruppenabstraktion um Prozesse zu repräsentieren. Ein (group,rank) Paar identifiziert eindeutig einen Prozess. Ein Prozess determiniert ein eindeutiges (group,rank) Paar, da er Bestandteil mehrerer Gruppen sein darf.
- MPI stellt keine Betriebssystemdienste zur Verfügung, z.B. Starten und Stoppen von Prozessen, und setzt somit implizit die Existenz einer Laufzeitumgebung, in welcher eine MPI-Anwendung abläuft, voraus.
- **Die neu erzeugten Kind-Prozesse besitzen ihren eigenen Kommunikator** MPI\_COMM\_WORLD. Mit int MPI\_Comm\_get\_parent(MPI\_Comm \*parent) erhalten sie den selben Interkommunikator, welchen die Elternprozessen beim Erzeugen erhalten haben.

### MPI-2 Prozeß Kontrolle

### Interface um zur Laufzeit neue Prozesse zu erzeugen

Syntax:

```
int MPI Comm spawn( command, argv, maxprocs, info,
root, comm, intercomm, errorcodes)
```
- **O** int MPI Comm spawn() ist eine kollektive Funktion. Erst wenn alle Kind-Prozesse MPI Init() gerufen haben wird sie beendet
- **Argumente sind folgendermaßen spezifiziert**

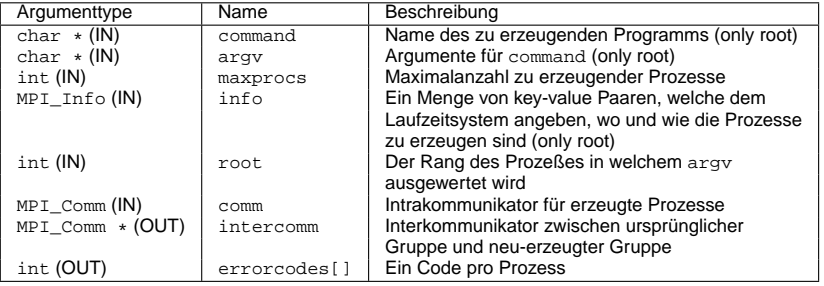

## MPI-2 Erweiterte Gemeinsame Kommunikation

- MPI-1: gemeinsame Kommunikationsoperationen für **Intra**kommunikatoren, nur MPI\_Intercomm\_create() und MPI\_Comm\_dup() zum Erzeugen von **Interkommunikatoren**
- MPI-2: Erweiterung vieler MPI-1 Kommunikationsoperationen auf Interkommunikatoren, weitere Möglickeiten um Interkommunikatoren zu erzeugen, 2 neue Routinen für gemeinsame Kommunikation.

Konstruktoren für Interkommunikatoren:

MPI::Intercomm MPI::Intercomm::Create(const Group& group) const MPI::Intracomm MPI::Intracomm::Create(const Group& group) const

## MPI-2: Interkommunikator Konstruktion

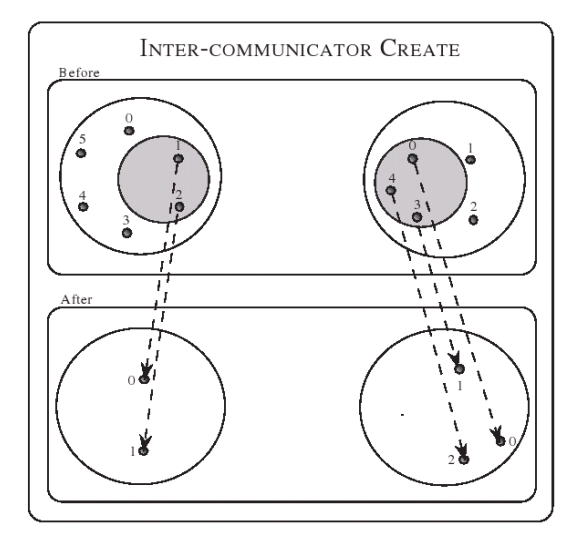

aus MPI-2 Standard Document

## MPI-2: Kollektivkommunikation im Interkommunikator

### **All-To-All**

- ▶ MPI Allgather, MPI Allgatherv
- ▶ MPI\_Alltoall, MPI\_Alltoallv
- ▶ MPI\_Allreduce, MPI\_Reduce\_scatter

#### **All-To-One**

- ▶ MPI\_Gather, MPI\_Gatherv
- ▶ MPI\_Reduce

#### **One-To-All**

- ▶ MPI\_Bcast
- ▶ MPI\_Scatter, MPI\_Scatterv

#### **Other**

- ▶ MPI Scan
- ▶ MPI\_Barrier

### MPI-2: Kollektivkommunikation im Interkommunikator

- Beschreibung der Operationen mit Quell- und Zielgruppe.
	- ► bei Intrakommunikatoren sind diese Gruppen identisch
	- ► bei Interkommunikatoren sind diese Gruppen verschieden
- Nachrichten und Datenfluß bei MPI\_Allgather()

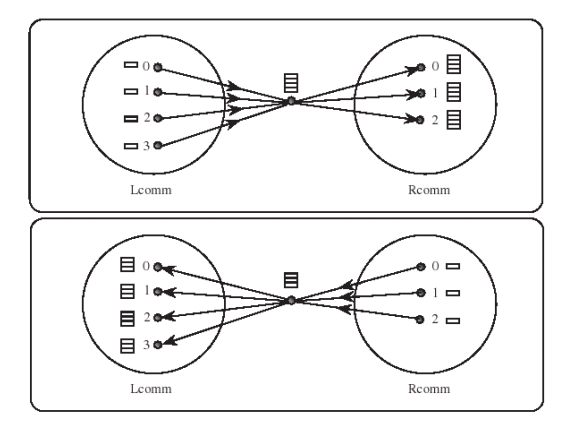

aus MPI-2 Standard Document

## MPI-2: Kollektivkommunikation im Intrakommunikator

### Generalisierte Alltoall Funktion (w) (die kennen wir schon!)

#### **O** Deklaration:

void MPI::Comm::Alltoallw (const void\* sendbuf, const int sendcounts[], const int sdispls[], const MPI::Datatype sendtype[], void \*recvbuf, const int recvcounts[], const int rdispls[], const MPI::Datatype recvtypes[]) const = 0;

- Den j-ten Block den Prozess i schickt speichert Prozess j im i-ten Block von recvbuf.
- Die Blöcke können unterschiedliche Größe besitzen
- **.** Tvp Signaturen und Datenumfang müssen stimmen: sendcounts[j], sendtypes[j] von Prozess i passt zu sendcounts[i],sendtypes[i] von Prozess j
- Keine in-place Option

## MPI-2: Kollektivkommunikation im Intrakommunikator

### Exklusive Scan Operation, inklusive Scan bereits in MPI-1

#### **O** Deklaration:

```
MPI::Intracomm:Exscan (const void* sendbuf, void* recvbuf, int count, const
MPI::Datatype& datatype, const MPI::Op& op) const
```
- **führt eine Prefix Reduktion auf Daten durch, welche über die Gruppe** verteilt sind
- Wert in recvbuf von Prozess 0 ist undefiniert
- Wert in recvbuf von Prozess 1 ist als der Wert von sendbuf von Prozess 0 definiert
- $\bullet$  Wert in recybuf von Prozess *i* mit  $i < 1$  ist der Wert der Reduktionsoperation op angewendet auf die sendbufs der Prozesse  $0, \ldots, i - 1$
- Keine in-place Option

### Hybrid Programming: MPI und Threads **Grundsätzliche Annahmen**

- **Thread Bibliothek nach POSIX Standard**
- MPI Prozess kann uneingeschränkt multithreaded ablaufen
- Jeder Thread kann MPI Funktionen aufrufen
- Threads eines MPI Prozesses sind nicht unterscheidbar rank spezifiziert einen MPI Prozess nicht Thread
- Der Benutzer muß race conditions verhindern, welche durch wiedersprüchliche Kommunikationsaufrufe entstehen können Dies kann z.B. durch thread-spezfifische Kommunikatoren geschehen

### **Minimale Anforderungen an thread verträgliches MPI**

- Alle MPI Aufrufe sind thread sicher, d.h. zwei nebenläufige Threads dürfen MPI Aufrufe absetzen, das Ergebnis ist invariant bzgl. der Aufrufreihenfolge, auch bei zeitlicher Verschränkung der Aufrufe
- **Blockierende MPI Aufrufe blockieren nur den rufenden Thread, während** weitere Threads aktiv sein können, insbesondere können diese MPI Aufrufe ausführen.
- MPI Aufrufe kann man thread sicher machen indem man zu einem Zeitpunkt nur eine Aufruf ausführt. Dies kann man mit einem MPI Prozess eigenem Lock bewerkstelligen.

# Hybrid Programming: MPI und Threads

- $\bullet$  MPI Init() und MPI Finalize() sollten vom selben Thread, sogenannter Hauptthread, gerufen werden
- **Initialisierung von MPI und Thread Umgebung mit**

int MPI::Init\_thread (int& argc, char \*\*& argv, int required) Das Argument required spezifiziert den notwendigen Threadlevel

- ▶ MPI THREAD SINGLE: nur ein Thread wird ausgeführt
- ◮ MPI\_THREAD\_FUNNELED: der Prozess kann multithreaded sein, MPI Aufrufe werden nur vom Hauptthread gemacht
- ▶ MPI\_THREAD\_SERIALIZED: der Prozess kann multithreaded sein und mehrere Threads dürfen MPI Aufrufe ausführen, aber zu einem Zeitpunkt nur einer (also keine Nebenläufigkeit von MPI Aufrufen)
- ▶ MPI\_THREAD\_MULTIPLE: Mehrere Threads dürfen MPI ohne Einschränkungen aufrufen
- Der Benutzer hat die Korrespondenz von MPI Kollektivoperationen auf einen Kommunikator mittels Interthread Synchronisation sicherzustellen
- Es ist nicht garantiert, daß die Ausnahmenbehandlung vom gleichen Thread bewerkstelligt wird, welcher den MPI Aufruf, der die Ausnahmebehandlung verursacht hat, ausgeführt hat.
- **Abfrage des aktuellen Threadlevels mit** int MPI:: Query\_thread() Feststellung ob Hauptthread bool MPI::Is\_thread\_main()

## MPI-2 Einseitige Kommunikation

- Einseitige Kommunikation ist eine Erweiterung des Kommunikationsmechanismus um Remote Memory Access (RMA)
- **o** drei Kommunikationsaufrufe:

MPI\_Put(), MPI\_Get() und MPI\_Accumulate()

- **verschiedene Synchronisationsaufrufe: Fence, Wait, Lock/Unlock**
- Vorteil: Nutzung von Architekturmerkmalen (gemeinsamer Speicher, hardware unterstützte put/get Operationen, DMA Engines)
- **Initialisierung eines Speicherfensters**
- Verwaltung mittels opaquem Objekt zur Speicherung der zugriffsberechtigten Prozessgruppe und der Fensterattribute

MPI::Win MPI::Win::Create() und void MPI::Win::Free()

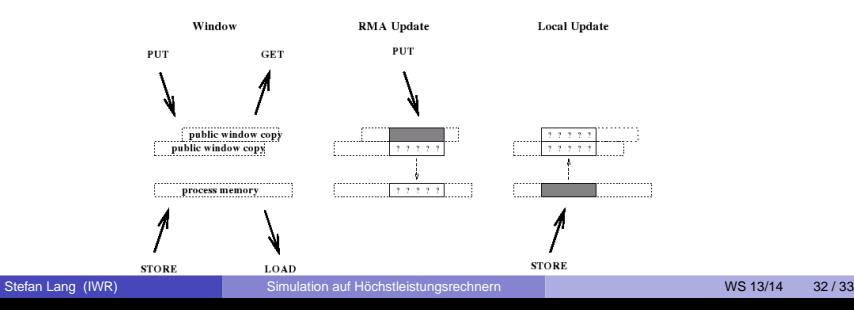

### Literatur

- **Andrews, G. R.: Concurrent Programming Principles and Practice,** Benjamin/Cummings, 1991
- MPI: A Message-Passing Interface Standard, MPI-1.1, Message Passing Interface Forum, 1995
- MPI-2: Extensions to the Message-Passing Interface, Message Passing Interface Forum, 1997
- <span id="page-32-0"></span>Grama A., Gupta A., Karypis G., Kumar V., Introduction to Parallel Computing, Benjamin/Cummings, 1994